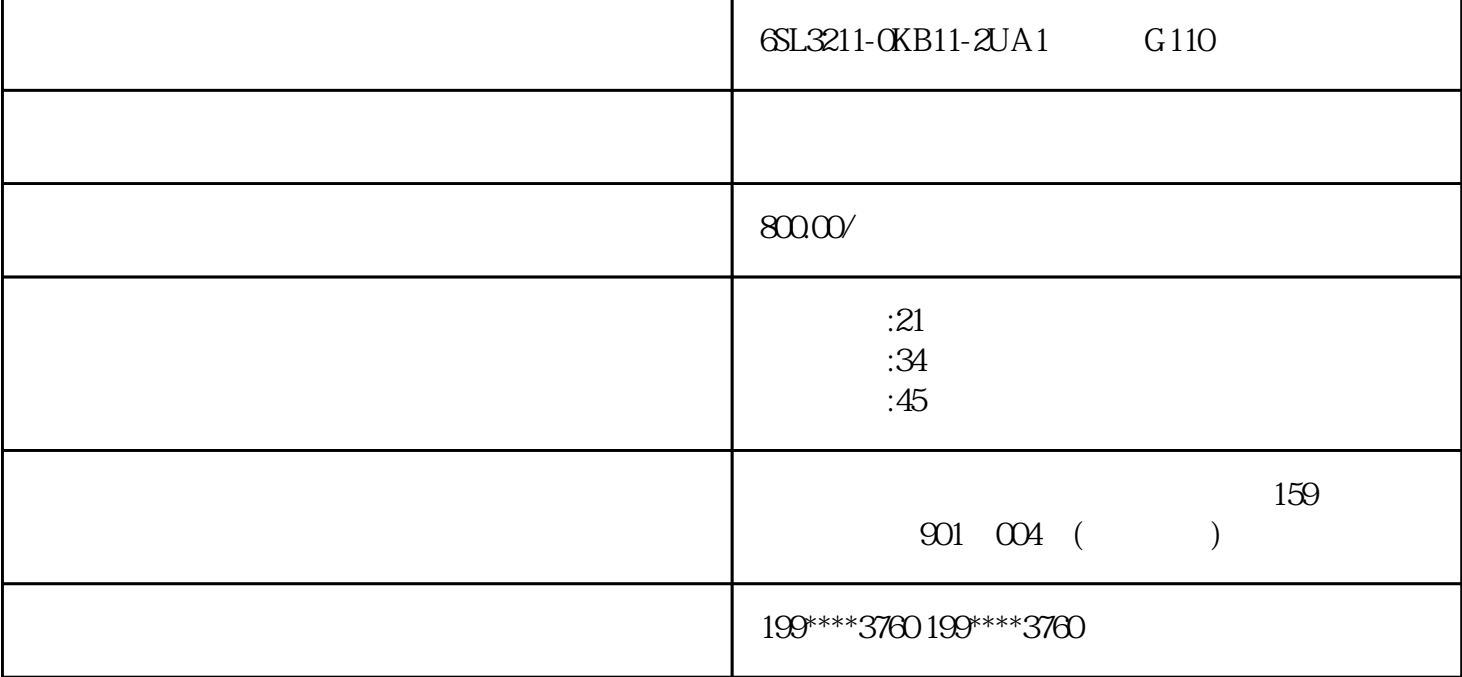

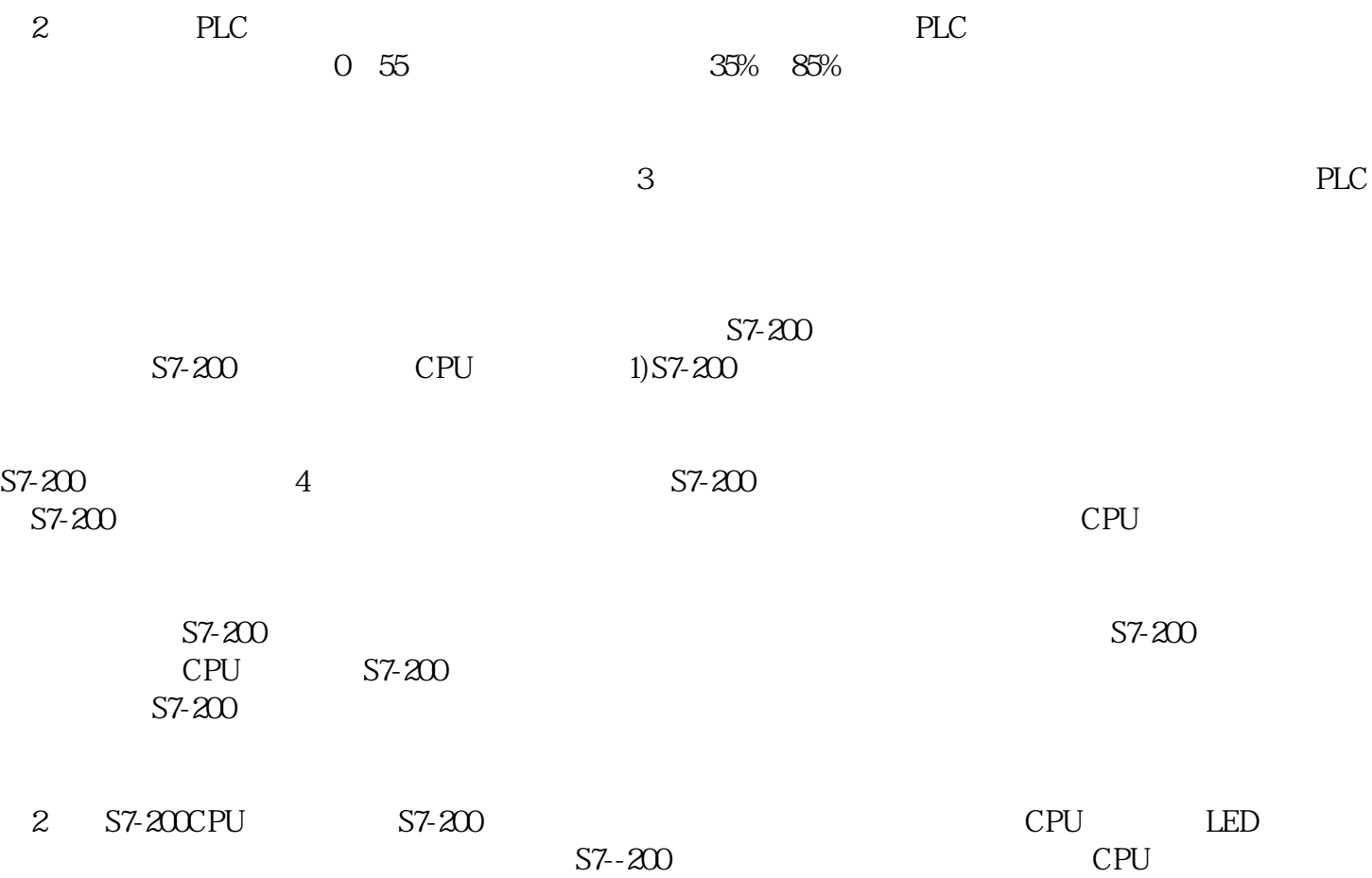

 $S7-200$ 

 $\rm{TERM}$ 

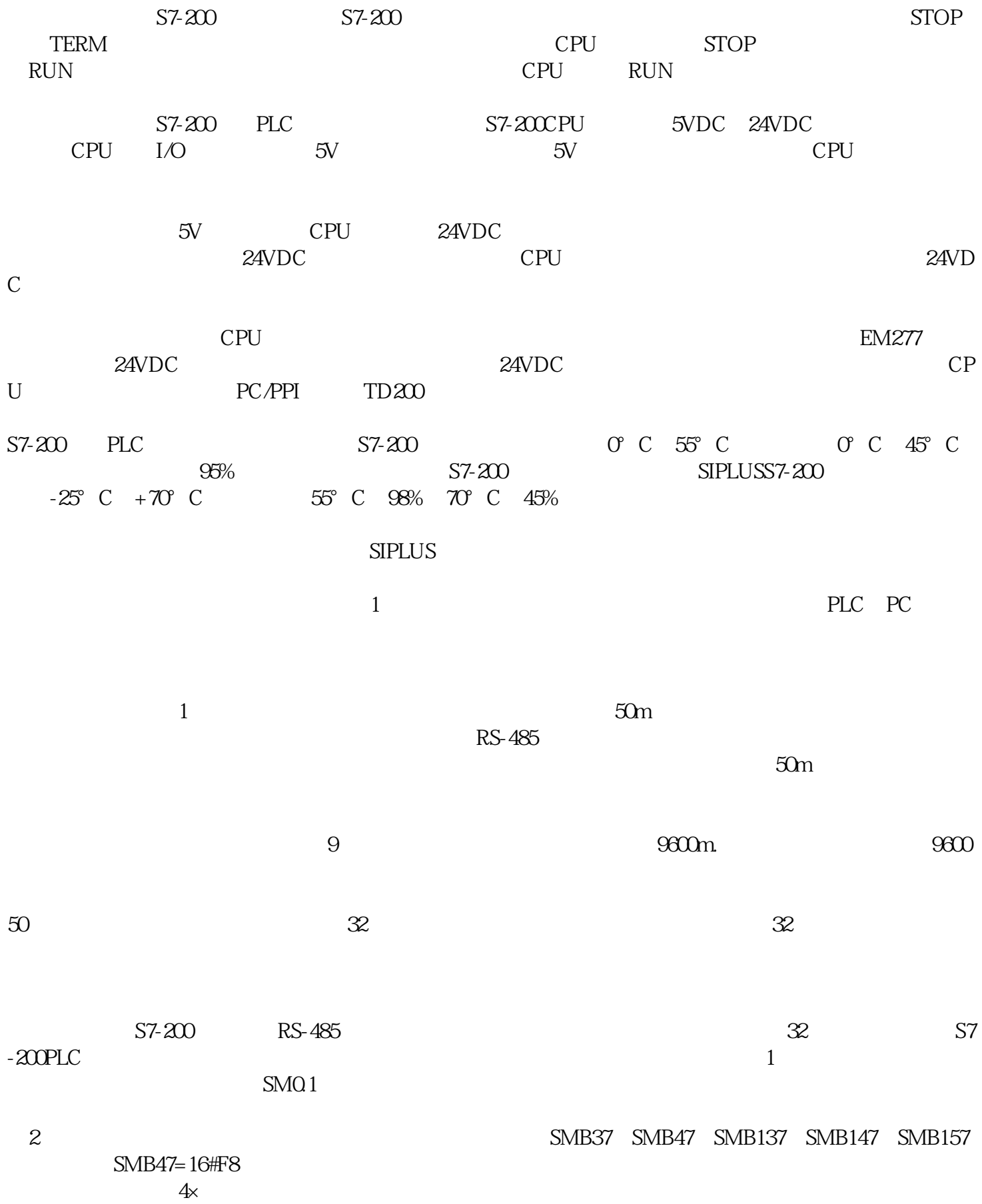

 $\frac{1}{\sqrt{2}}$ 

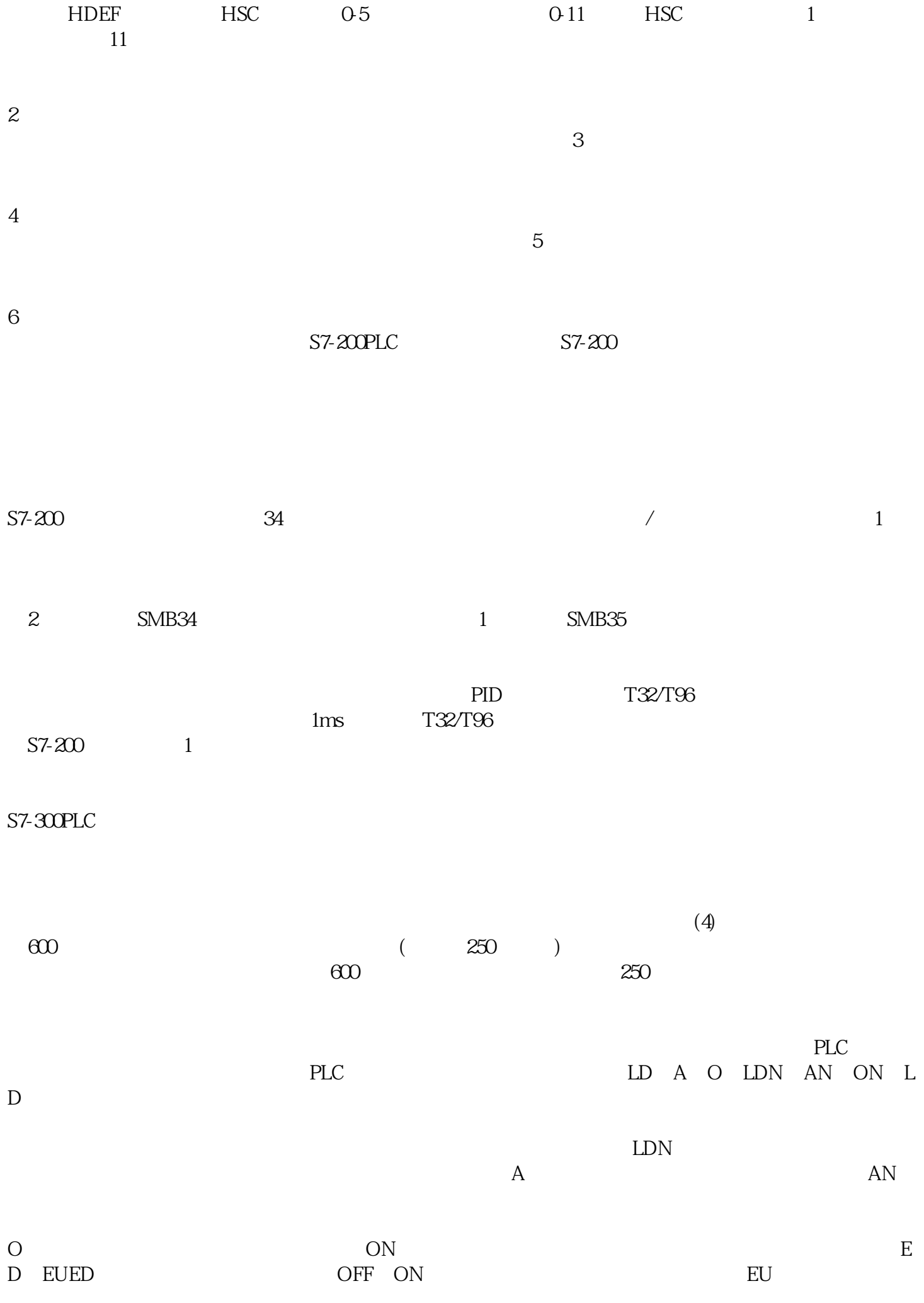

ON OFF

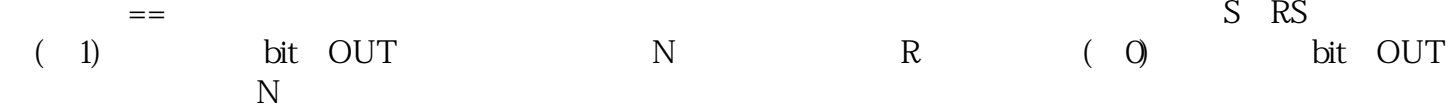